## **Evolvery**

Evolvery is a simulation game from Laura Gohl and Marcus Soll about observing abstract creatures evolving.

#### Example screenshots of the software

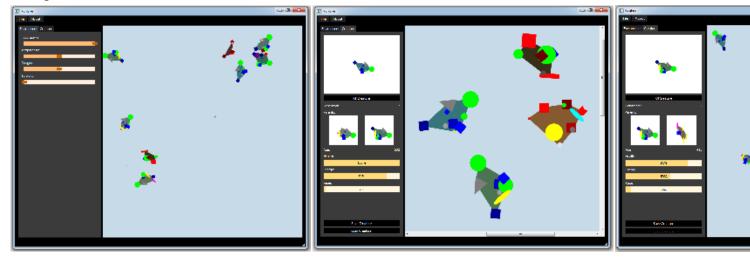

# Game mechanics

The following chapter describes the core game mechanics.

### Environment

All actions happen in a liquid environment (like a lake or the ocean). The environment itself has different properties which effect th creatures living inside the environment. These are also the variables which the player can change and play around with.

These are:

| Property        | Description                                                                                                    |
|-----------------|----------------------------------------------------------------------------------------------------|
| Food<br>spawn   | Sets the rate at which food is spawned in the environment.                                                                  |
| Temperat<br>ure | Temperature of the environment.                                                                                             |
| Oxygen          | Oxygen contained in the water of the environment.                                                                           |
| Turbidity       | Describes how clear the water is. If<br>the turbidity is high, the creatures<br>living in the environment can see<br>worse. |

An environment can hold up to 10 creatures and up to 5 food objects. As long as there is still space for creatures / food, they will spav automatically.

#### Creatures

Creatures (also called fishes) populate an environment. The player can not directly interfere with them and has no control over the creatures actions.

A creature has different properties as following (properties in braces are hidden from the player):

| Property                            | Description                                                                                                   |
|-------------------------------------|----------------------------------------------------------------------------------------------------|
| health                              | Health of the creature. Once this reaches zero, the creature dies.                                            |
| energy                              | Current energy of the creature. If this<br>reaches zero, the creature looses<br>health quickly.               |
| (energy<br>loss)                    | Describes how quickly the creature looses energy.                                                             |
| (food<br>refill)                    | Describes how much energy (and health) a creature gets if it eats food.                                       |
| (preferre<br>d<br>temperat<br>ure)  | Preferred temperature. If the<br>temperature of the environment is to<br>far off, the creature looses health. |
| (preferre<br>d oxygen)              | Preferred oxygen. If the oxygen of the<br>environment is to far off, the creature<br>looses health.           |
| (temperat<br>ure<br>resistanc<br>e) | Describes how much the temperature<br>might be off before the creature<br>looses health.                      |
| (oxygen<br>resistanc<br>e)          | Describes how much the oxygen<br>might be off before the creature<br>looses health.                           |
| (hornines<br>s)                     | Describes how much the creature wants to reproduce.                                                           |
| (hornines<br>s gain)                | Describes how strong the horniness of a creature increases.                                                   |
| (maximu<br>m speed)                 | Maximum movement speed of the fish.                                                                           |
| (attentio<br>n)                     | Radius in which the creature can detect things (e.g. food, other fish).                                       |
| rage                                | Describes how likely a creature will attack an other creature.                                                |

| (aggressi<br>on) | Describes how quickly a creature<br>builds up rage.                           |
|------------------|-------------------------------------------------------------------------------|
| (attack)         | Describes how much damage a creature does if it attacks.                      |
| (defense)        | Describes how much damage a creature takes if attacked.                       |
| (lifetime)       | Describes how much additional<br>energy loss a creature has for high<br>ages. |
| age              | Describes how long a fish lives.                                              |

The base values of the properties as well as the appearance are defined through the gene of the creature. One gene consists of 4-12 alleles. Each allele can have one of the following traits:

| Allele type               | Effect                                             |
|---------------------------|----------------------------------------------------|
| health                    | Increases the maximum health.                      |
| energy                    | Increases the maximum energy.                      |
| food refill               | Increases the enery a creature gets from eating.   |
| preferred<br>temperature  | Highers / Lowers the preferred temperature.        |
| preferred<br>oxygen       | Highers / Lowers the preferred oxygen.             |
| temperature<br>resistance | Increases the temperature resistance.              |
| oxygen<br>resistance      | Increases the oxygen resistance.                   |
| horniness                 | Increases the rate at which a                      |
| gain                      | creature builds up horniness.                      |
| maximum<br>speed          | Increases maximum speed.                           |
| attention                 | Increases attention radius.                        |
| attack                    | Increases damage to other creature and aggression. |
| defense                   | Reduces incoming damage and aggression.            |

| lifetime | Reduces the penalty for high ages. |
|----------|------------------------------------|
|          |                                    |

A creature has different behaviours between it can choose based on its current properties. These are:

- Moving around
- Eating
- Reproducing
- Attacking other creatures

When a creature reproduces, the gene of the new children consists of a combination of the genes of the two parents. In addition the children gene might have some small mutations.

#### Example creatures (this is how creatures could look like)

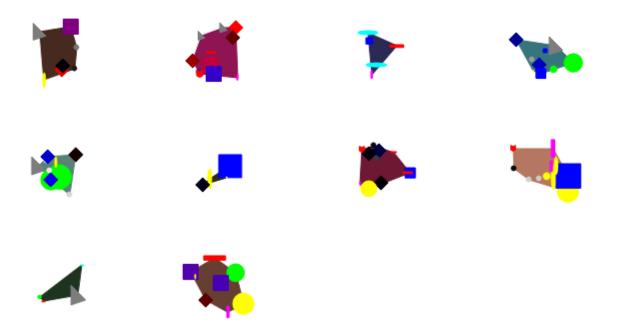

## Implementation

The game is implemented in c++ using Qt. This allows the game to be portable across different operating systems.

### QGraphicsScene

The foundation of the Implementation is the QGraphicsScene, on which the environment and the creatures get drawn on. The whole simulation runs in real-time. A creature can interact with other creatures or food if their bodies collide on the QGraphicsScene.

### **Qt Style Sheet**

The UI elements (like buttons and sliders) are customised using a Qt Style Sheet. The design itself is based on the design of the windows phone.

Qt Style Sheets are a CSS like description file. To change for example the look of a button ( QPushButton class in Qt ) you can write th following lines:

```
QPushButton {
    border: 0px solid #8f8f91;
    border-radius: 0px;
    background-color: black;
    min-width: 80px;
    min-height: 20px;
    color: white;
}
QPushButton:pressed, QPushButton:hover {
    background-color: #212121;
    color: white;
}
QPushButton:!enabled {
    color: #212121;
    background-color: black;
}
```